## <RefWorks 参考資料> 主な参考文献スタイルの比較

2015/11 早稲田大学図書館

1. CiNii での表示

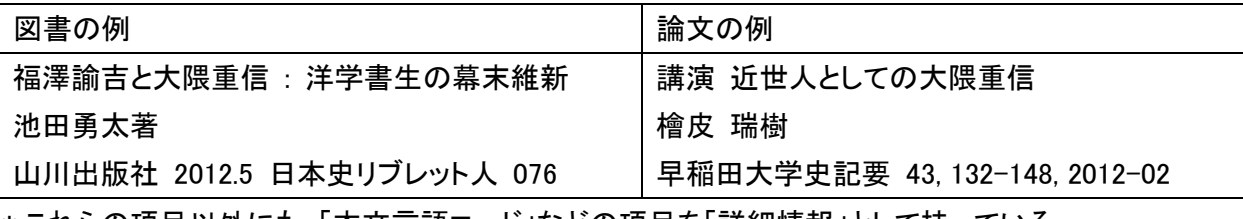

\*これらの項目以外にも、「本文言語コード」などの項目を「詳細情報」として持っている。

## 2. RefWorks へインポートした状態

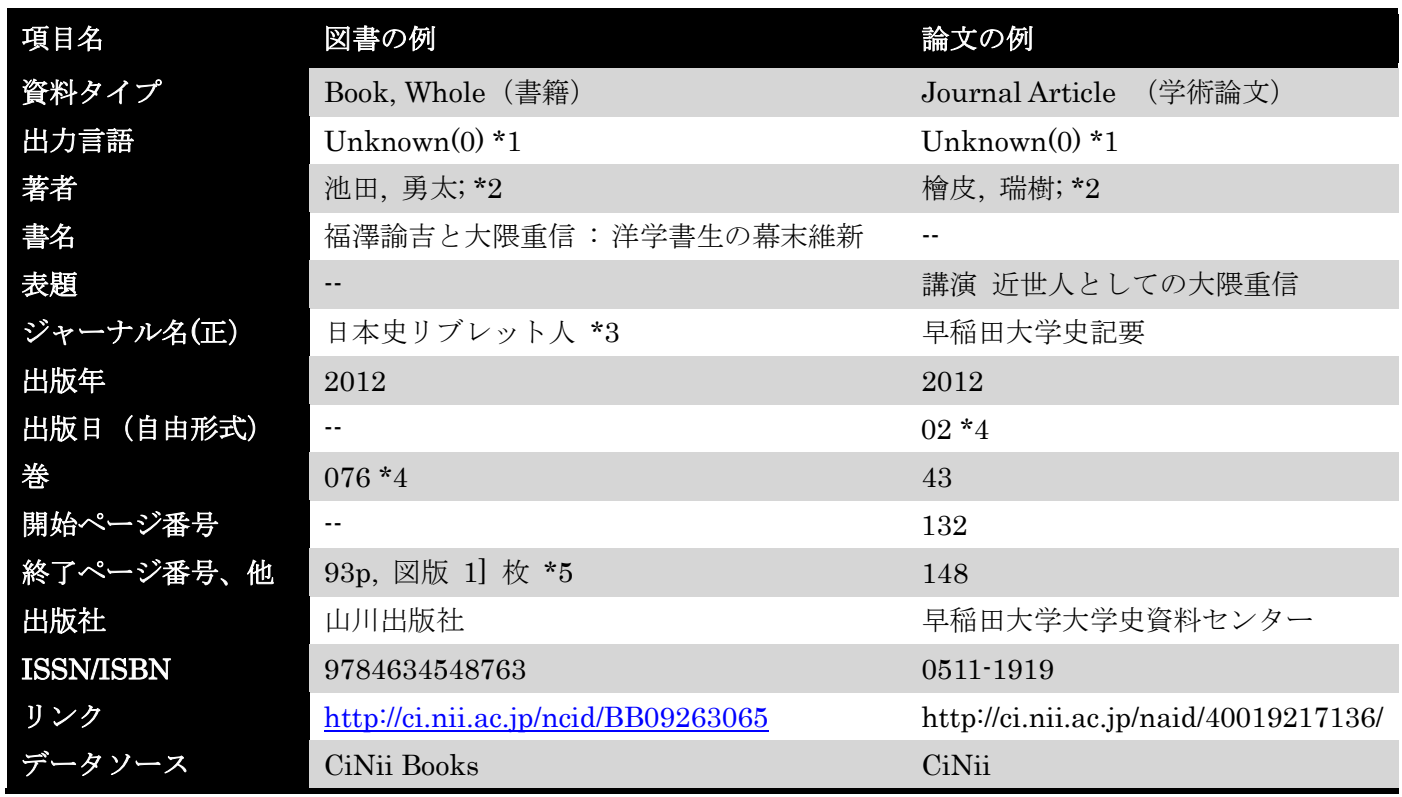

\*1 CiNii 側には図書・論文共に「本文言語コード」という項目があるが、どうやらうまくインポートされない。

\*2 著者の姓と名の間のカンマ(.)と末尾のセミコロン(;)はインポートの際、自動的にデータの一部として補 われる。

- \*3 RefWorks の資料タイプ「Book, Whole(書籍)」には「シリーズ名」というフィールドがあるが、「このジャ ーナル名 (正)」に入ってしまう。
- \*4 日付や巻数などの数字は CiNii のデータ上で、例えば 2 月の場合"02"のように前にゼロが補われていること がある。
- \*5 実際の CiNii 上のデータでは、"図版[1]"となっているが、インポート後には"図版 1]"と前の角カッコが落ち てしまう。

## 3. RefWorks から「参考文献の作成」を行った例

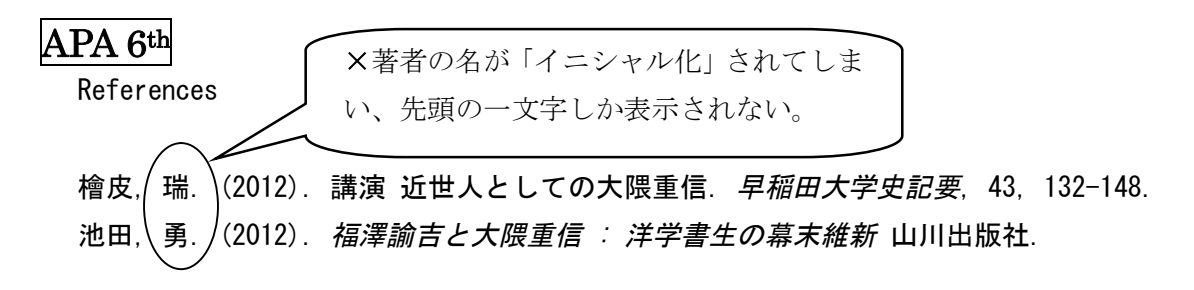

## MLA 7th Edition

Works Cited

檜皮. 瑞樹. "講演 近世人としての大隈重信." 早稲田大学史記要 43 (2012): 132-48. Print. 池田, 勇太. 福澤諭吉と大隈重信 : 洋学書生の幕末維新. 076 Vol. 山川出版社, 2012. Print.

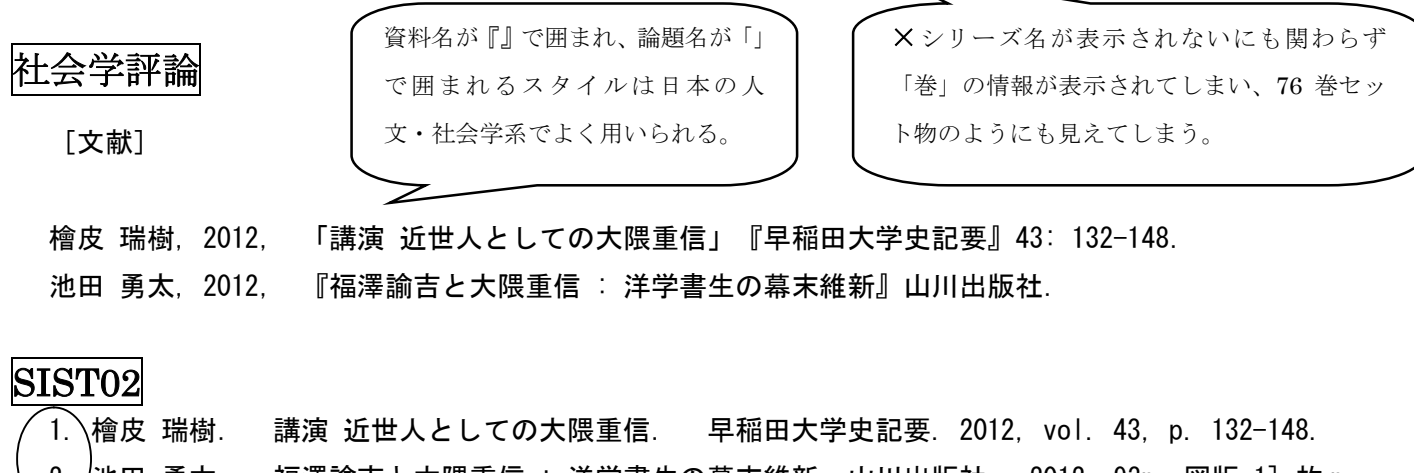

2. 池田 勇太. 福澤諭吉と大隈重信 : 洋学書生の幕末維新. 山川出版社, 2012, 93p, 図版 1] 枚 p.

SIST02 は科学技術振興機構が定めた規格。主に自然科学系で用いられ る。著者名順ではなく引用した番号順で並べるのが特徴。

×図版の枚数など、やや余計 な情報が、かつ崩れた書式で 表示されてしまう。

- SIST02 以外は著者名順にリストを作ることになっているが、現在の RefWorks では残念ながら五十音順で は並ばない(著者名のヨミのデータが無いため)。正しく五十音順にするには、手作業による並べ替えが必 要となる。
- > インポート後に RefWorks 上で各項目のデータを自由に編集できる。
- ▶ 参考文献を出力した際は、書式が整っているかどうか、かならず目で確認しよう!